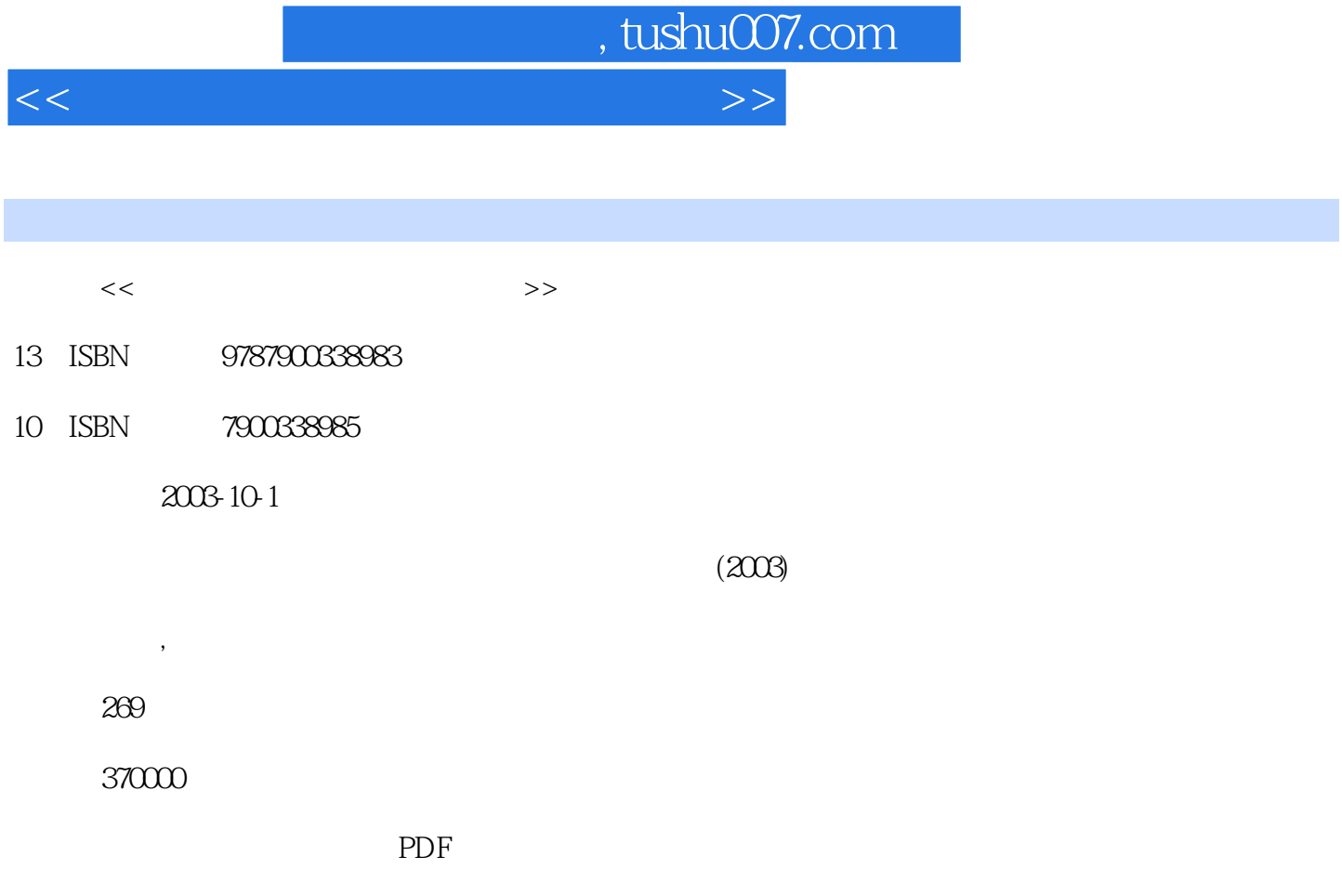

http://www.tushu007.com

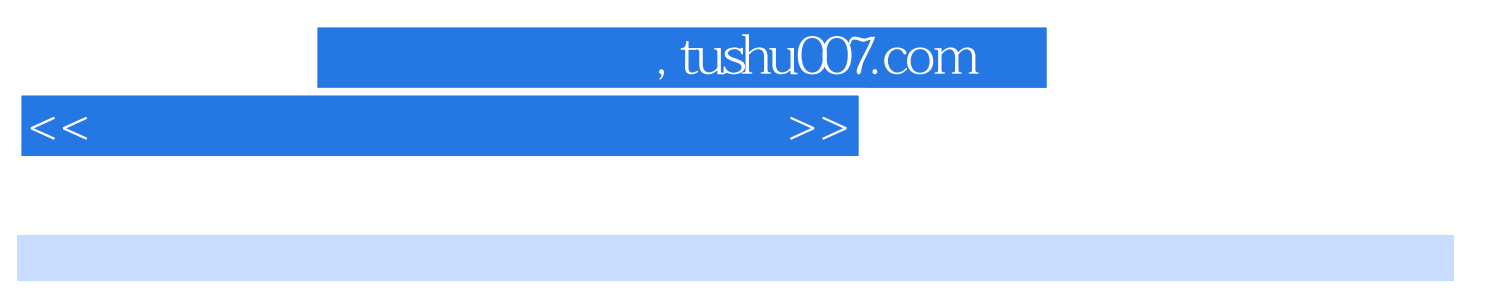

 $\lambda$ 

配套教材采用案例式教学法,以应用和实践为主,使所学的知识可以快速地投入实际的应用中——即

" (Contract to the contract of the contract of the contract of the contract of the contract of the contract of the contract of the contract of the contract of the contract of the contract of the contract of the contract of

Windows 98/2000/XP

 $\begin{tabular}{ll} \multicolumn{2}{c}{\text{Web}} & \multicolumn{2}{c}{\text{FTP}}\\ & \multicolumn{2}{c}{\text{Web}} & \multicolumn{2}{c}{\text{GQ}}\\ \end{tabular}$ 

 $<<$  and  $<$  and  $>$  and  $>$  and  $>$  and  $>$ 

1. 2. OSI 1.OSI 2.OSI 3.OSI 4TCP/IP IP  $1$  $\begin{array}{ccc} 2 & 100 \mathrm{M} & 3 \\ & 5 & 6 \end{array}$  $4.56$  6. 1.  $2$  1. HUB  $2$ SWITCH 1. BRIDGE 2 GATEWAY ) 3.路由器(ROUTER) 第五节 光纤组网 1.相关硬件选购 2.光纤跳线与连接  $1.$ 1. Windows 2000/XP 2. Windows 98<br>2. Windows XP 1nternet 3 Windows 2. Windows XP 1nternet 3 Win 1.配置Windows 2000/XP对等网 2.在Windows XP中共享Internet连接 3.Windows Me家庭 网络向导 4.Windows 98对等网的组建 5.共享Windows 98的Internet连接 第三节 直接电  $1.$   $2.$  Windows XP  $3$  $\begin{minipage}{0.5cm} \begin{minipage}{0.5cm} \begin{minipage}{0.5cm} \begin{equation}\n 3 \\
2\n \end{equation}\n \end{minipage}\n \begin{minipage}{0.5cm} \begin{minipage}{0.5cm} \begin{minipage}{0.5cm} \begin{equation}\n 3 \\
2\n \end{equation}\n \end{minipage}\n \begin{minipage}{0.5cm} \begin{minipage}{0.5cm} \begin{minipage}{0.5cm} \begin{equation}\n 3 \\
2\n \end{equation}\n \end{minipage}\n \begin{minipage}{0.5cm} \begin{minipage}{0.5cm} \begin{minip$  $\sim$  2. extended 1. Windows 9x  $1.$  $2 \quad 3 \quad 4 \quad 5$ 6. 1. 2 DHCP<br>3 DNS 1. 2 DHCP 3. DNS 1. 2.  $3 \hspace{1.6cm} 4 \hspace{1.6cm} 5 \hspace{1.6cm} 6$ 1.  $\sim$  2.  $\sim$  VPN 1.VPN a VPN 3<br>EXPN 3<br>EXPN 6VPN 6VPN 6VPN  $\begin{array}{lll} 5 \text{Windows 98} & \text{VPN} & \text{6 VPN} \\ \text{inGate} & \text{2 W inGate} & 3 \end{array}$ 1.WinGate 2.WinGate  $1.$  $\emph{Internet}$  1. a 2.Sygate 1.  $2 \t 3 \t 4$  $1.$  and  $2.$  $1.$  $\frac{1}{2}$  1.  $4.6$  5. IP 6.  $1.$ 案设计 第二节 校园网视频点播系统 1.实现方法 2.安装与启动 3.服务器端的配  $\overline{4}$ .  $2 \quad 3 \quad 1 \quad 2$  $3 \t 4 \t 1$  $\mathsf{Web}$  1. Web 2. FTP 1. FTP 2.FTP  $1.$ 1. POP3 2. Web

, tushu007.com

1. WinPopup

, tushu007.com

## $<<$  and  $<$  and  $>$  and  $>$  and  $>$  and  $>$

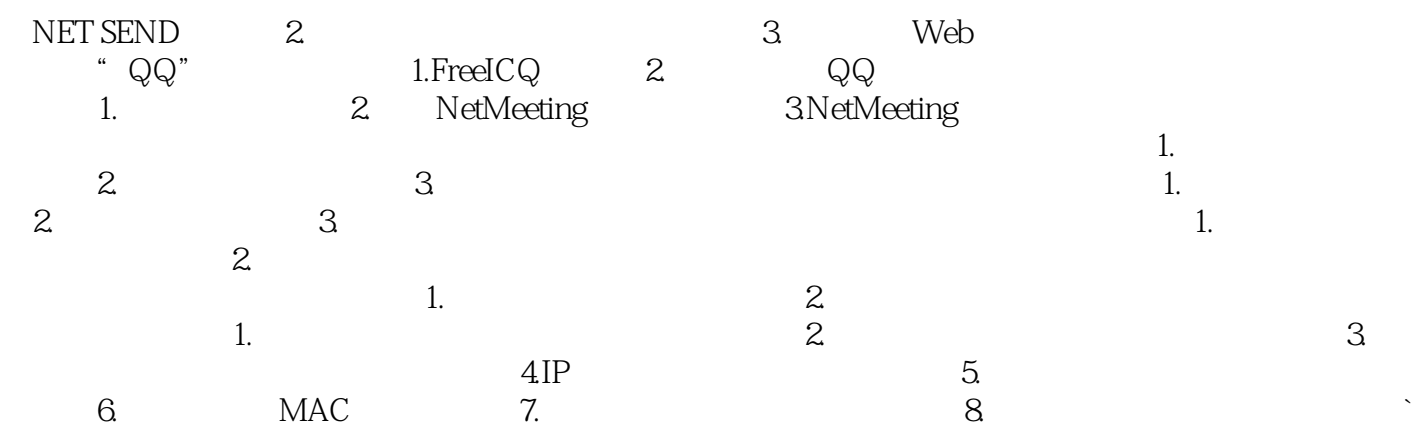

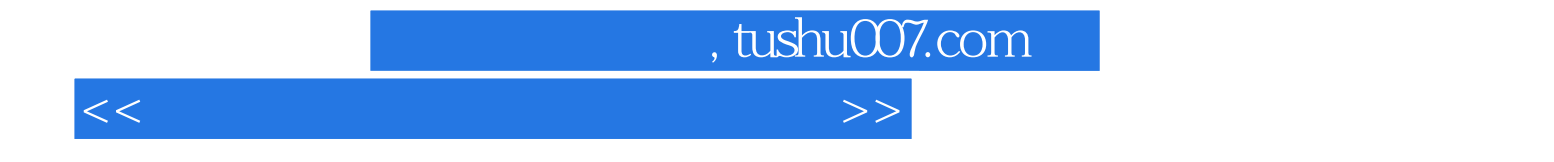

本站所提供下载的PDF图书仅提供预览和简介,请支持正版图书。

更多资源请访问:http://www.tushu007.com